## **МІНІСТЕРСТВО ОСВІТИ І НАУКИ УКРАЇНИ Донбаська державна машинобудівна академія**

# *МЕТОДИЧНІ ВКАЗІВКИ*

до самостійної роботи

## **«ВИЗНАЧЕННЯ СТІЙКОСТІ АВТОМАТИЧНИХ СИСТЕМ НА ЕОМ"**

## з дисципліни

## "**АВТОМАТИЗАЦІЯ КОВАЛЬСЬКО-ПРЕСОВОГО ВИРОБНИЦТВА**"

(для студентів спеціальності 7. 090206)

Затверджено на засіданні кафедри «Машини і технологія обробки металів тиском»

Протокол № 17 від 21 червня 2001 р.

Краматорськ ДДМА 2001

УДК 621.73.043

Методичні вказівки до самостійної роботи «**Визначення стійкості автоматичних систем на ЕОМ**" з дисципліни "**Автоматизація ковальськопресового виробництва**" (для студентів спеціальності 7. 090206) */*Укл. : **В.Є. Устінов - Краматорськ: ДДМА,2001. 36 с.** 

Містяться завдання для студентів з теми "Стійкість автоматичних систем" і приклади виконання самостійної роботи з визначення стійкості системи на основі критерію Михайлова і висновку з нього з використанням ЕОМ.

Укладач : Bолодимир Єгорович Устінов, ст. викл.

Відп. за випуск Лев Леонідович Роганов, проф., д.т.н.

## **ЗМІСТ**

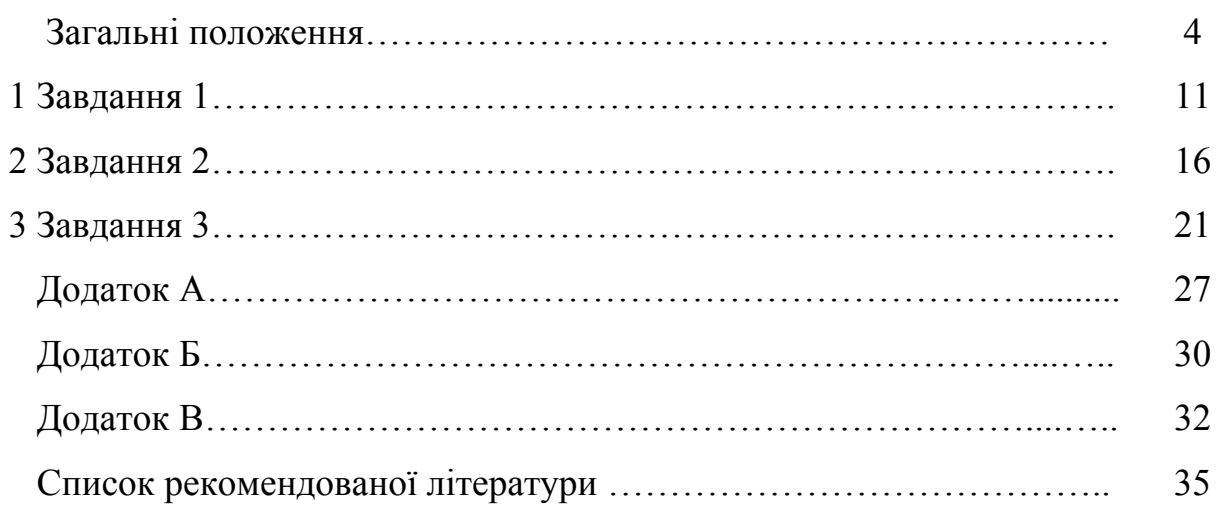

#### **ЗАГАЛЬНІ ПОЛОЖЕННЯ**

Основна ціль даних методичних указівок - здобуття студентами практичних навичок розв'язування задач по визначенню усталеності автоматичних систем, вибору оптимальних параметрів елементів систем, закріплення теоретичних знань з розділу "Аналіз і синтез автоматичних систем, а також використання ЕОМ при розрахунках у курсовому і дипломному проектуванні". Наведені приклади розв'язання задачі по визначенню стійкості автоматичних систем на основі критерію Михайлова і висновку з нього з використанням ЕОМ. Варіанти завдань зведені в таблиці 1÷5, структурні схеми систем приведені на рисунку 1. Число варіантів відповідає кількості студентів у навчальній групі.

Шлях розв'язування задачі такий: визначається передатна функція розімкнутої системи за заданою структурною схемою, передатна функція замкнутої системи, приймаючи передатну функцію негативного зворотного зв'язку рівну одиниці, *Wос = 1*; визначається характеристичний поліном, що приводиться до частотного виду, визначаються речовинна і мнима частини полінома, будуються криві відповідно до висновку критерію Михайлова і годографу Михайлова, за якими визначають стійкість системи.

Якщо ж система хитлива, змінюють параметри системи до одержання стійкого стана.

**УВАГА !** Правила техніки безпеки забороняють студентам включати або виключати які-небудь пристрої, розкривати устаткування, знімати захисні щити, а також доторкатися до струмопровідних частин пристроїв. Після виконання роботи студент зобов'язаний привести робоче місце в порядок.

4

$$
\xrightarrow{X_{\text{BX}}(P)} W_1(P) \rightarrow W_2(P) \rightarrow W_3(P) \rightarrow W_4(P) \rightarrow W_5(P) \xrightarrow{X_{\text{BLX}}(P)}
$$

 $\mathbf{a}$ 

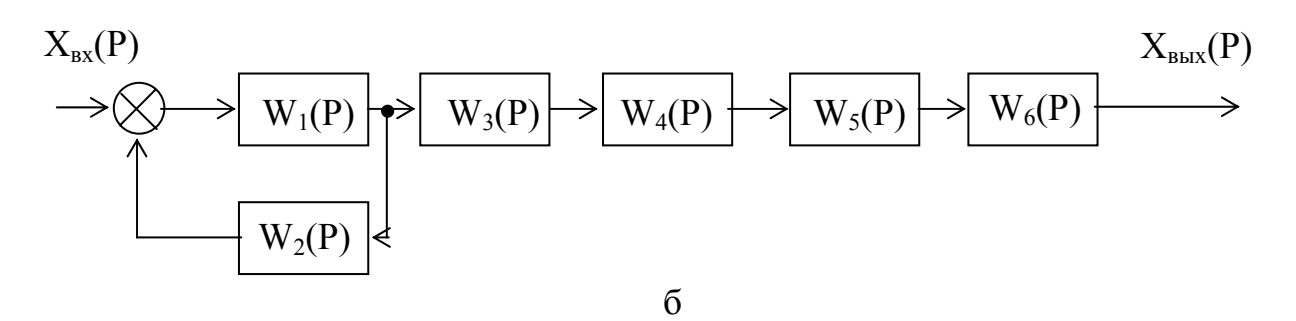

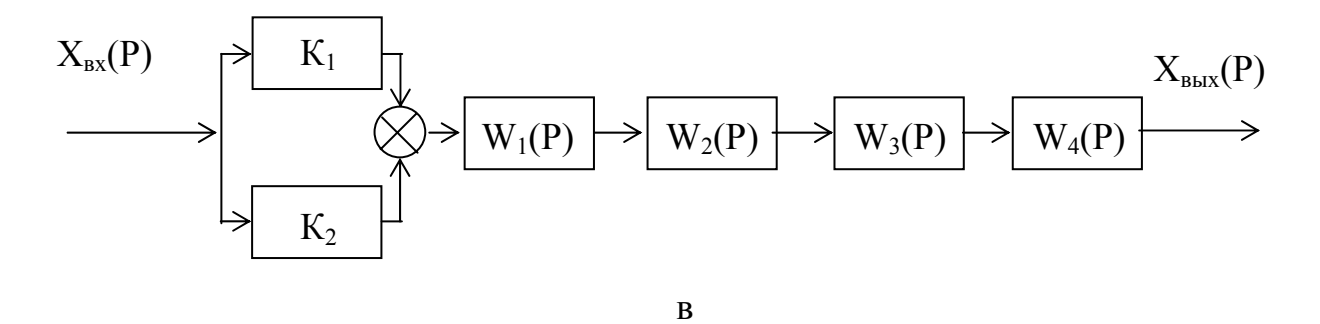

 $\mathbf{K}_1$  $X_{\text{bhx}}(P)$  $X_{\text{bx}}(P)$  $W_1(P)$  $W_3(P)$  $W_2(P)$  $W_4(P)$  $K_2$  $W_5(P)$ ⋞

 $\rm K_1$  $X_{\text{bx}}(P)$  $X_{\text{bblX}}(P)$  $W_1(P)$  $W_3(P)$  $W_4(P)$  $W_2(P)$  $K_2$  $\overline{\mu}$ 

 $\Gamma$ 

а, б, в, г, д - варіанти структур

Рисунок 1 - Структурна схема розімкнутої автоматичної системи

Таблиця 1 — Вариант 1

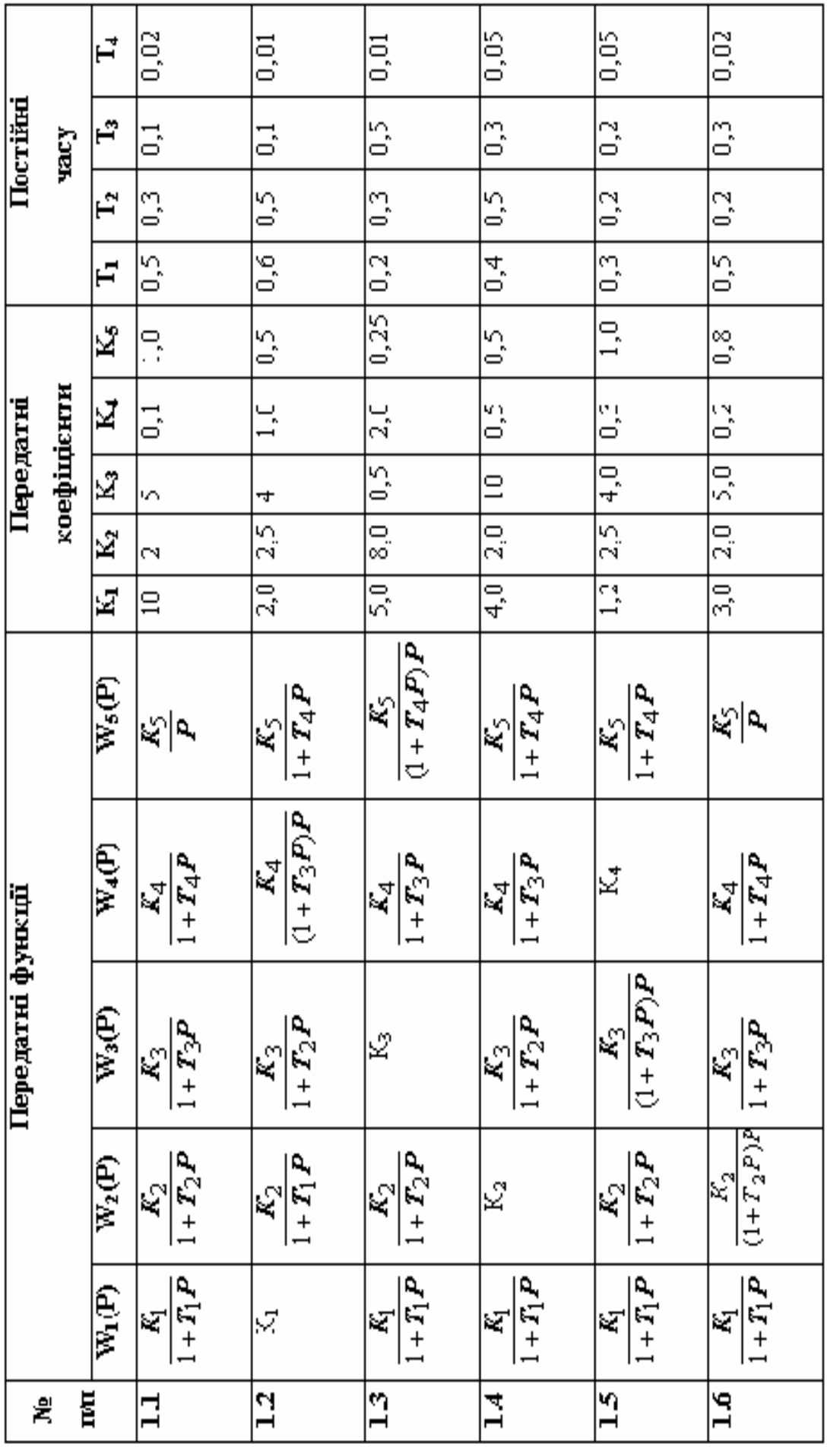

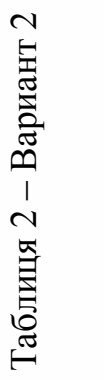

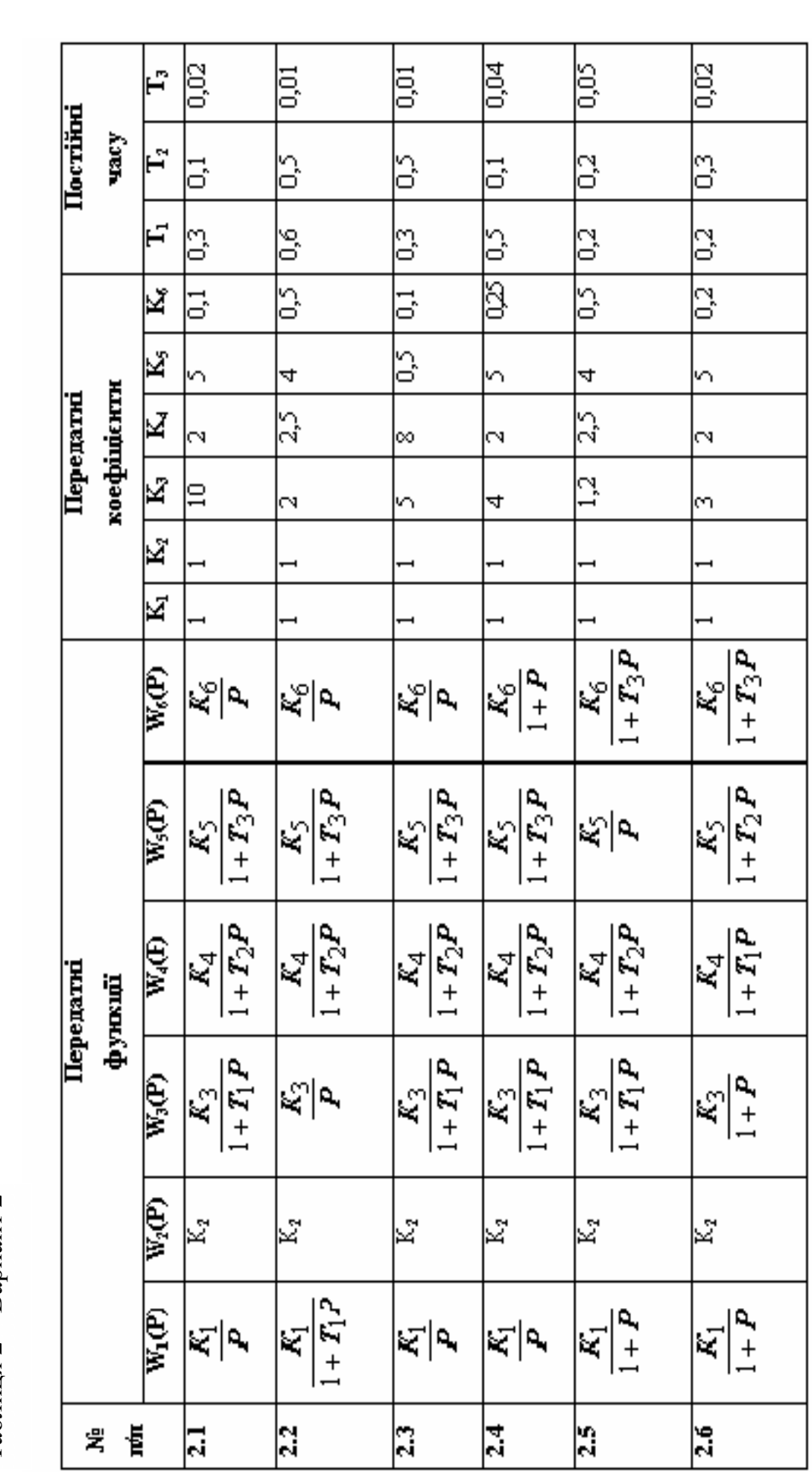

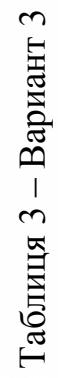

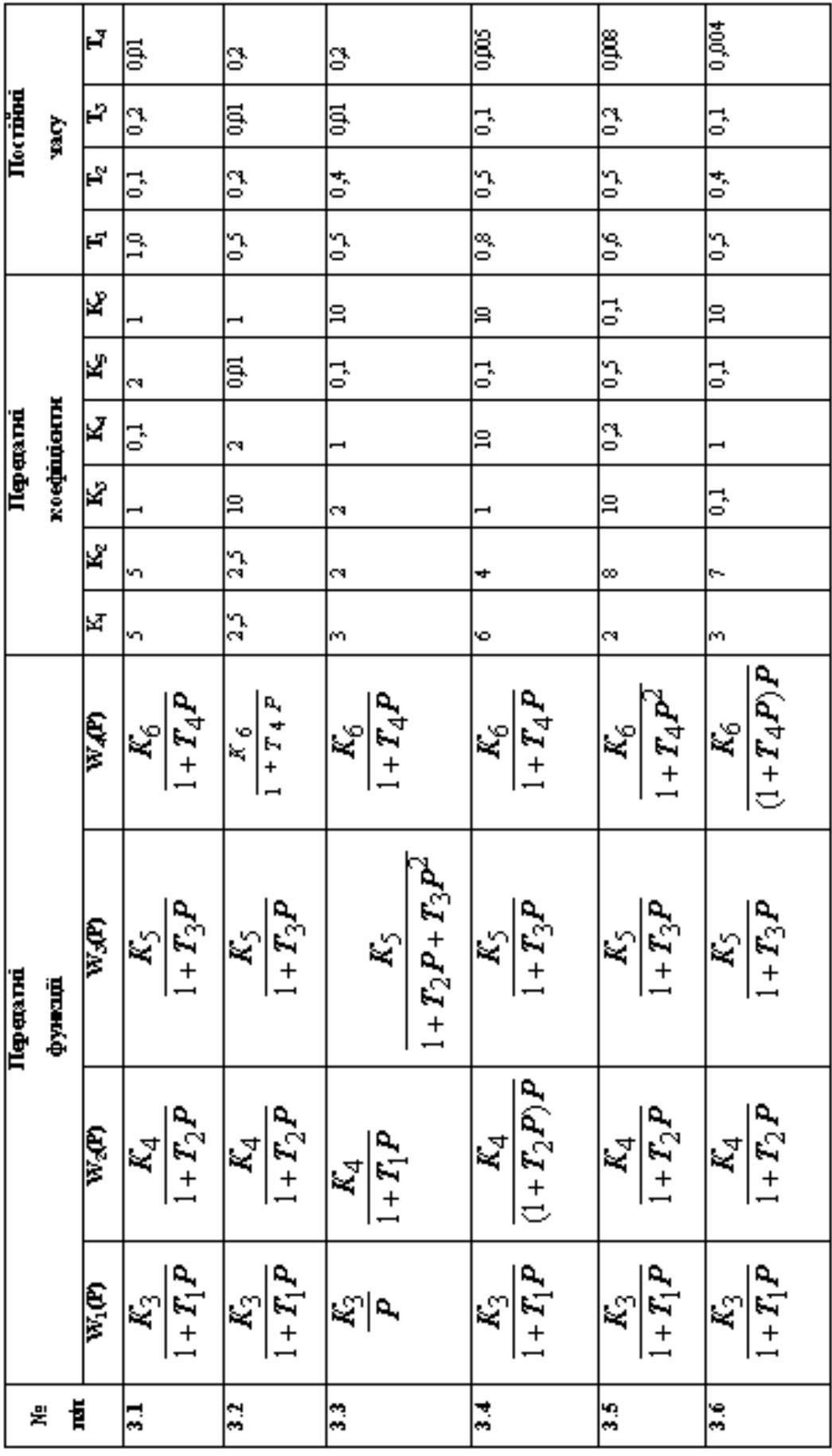

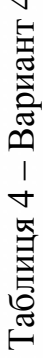

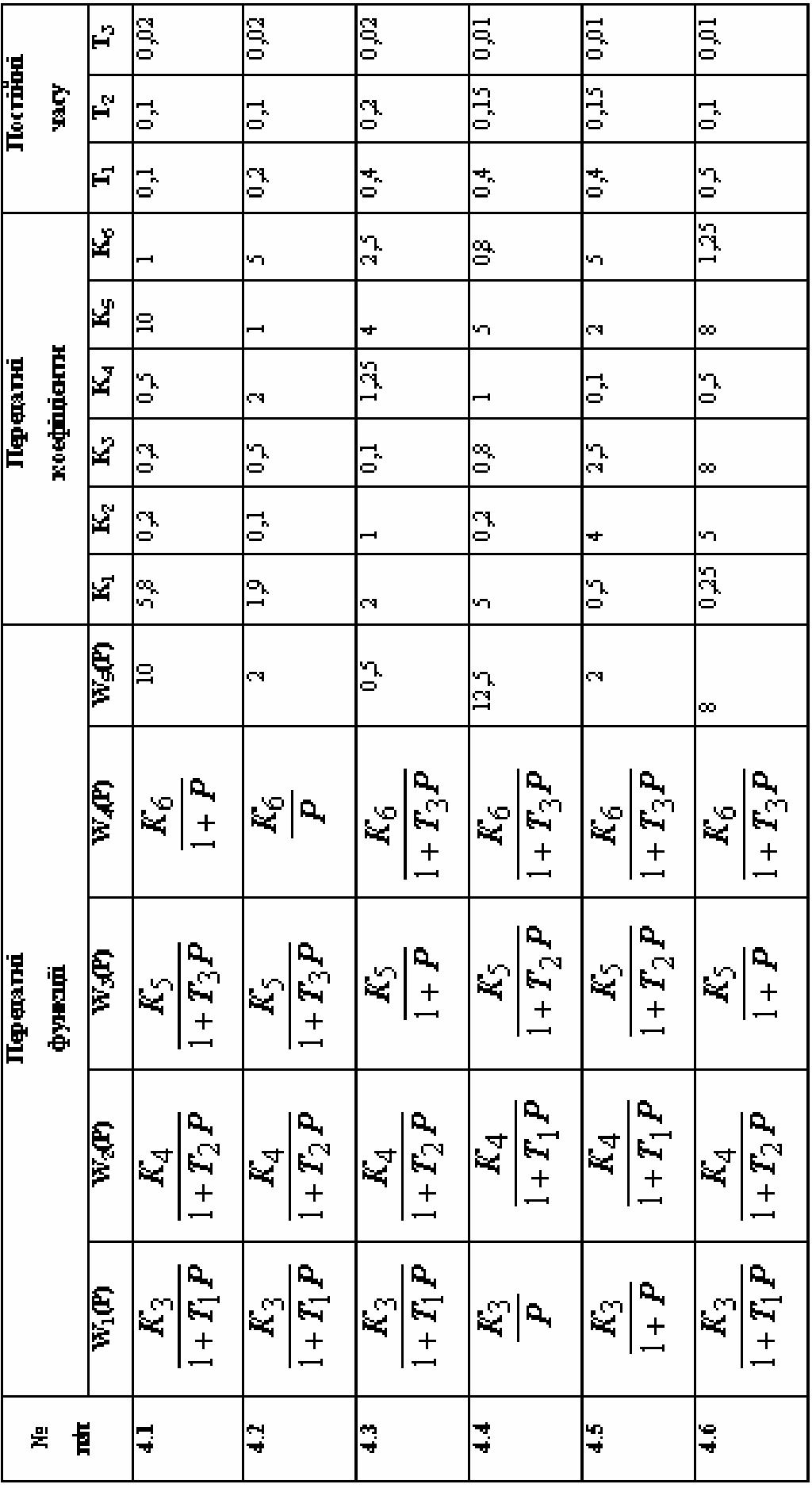

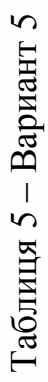

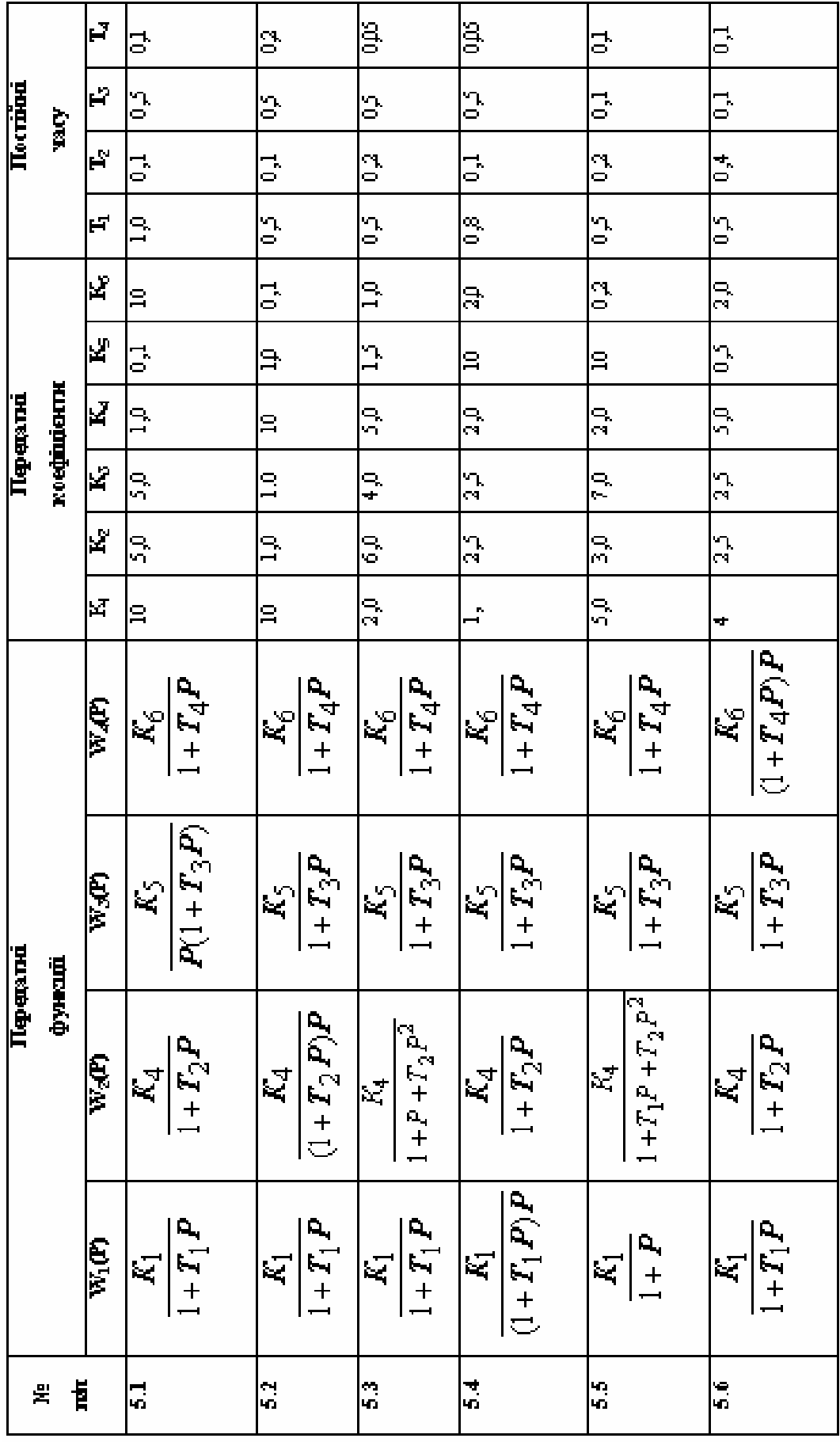

### 1 ЗАВДАННЯ 1

#### 1.1 Вихідні дані

Структурна схема розімкнутої автоматичної системи за варіантами приведена на рис. 1, *а*, параметри автоматичних систем (коефіцієнти зусилля  $K$ , постійні часу  $T$  і передатні функції динамічних ланок  $W(P)$ ) зазначені в таблицях 1-5.

Виберемо як приклад структуру розімкнутої автоматичної системи а (див. рис. 1, $\boldsymbol{a}$ ), параметри системи 1.4 (див. табл. 1)

$$
\xrightarrow{X_{\text{bx}}(P)} W_1(P) \rightarrow W_2(P) \rightarrow W_3(P) \rightarrow W_4(P) \rightarrow W_5(P) \xrightarrow{X_{\text{bhx}}(P)}
$$

Параметри:  $K_1 = 4$ ;  $K_2 = 2$ ;  $K_3 = 10$ ;  $K_4 = 0.5$ ;  $K_5 = 0.5$ .  $T_1 = 0.4$ ;  $T_2 = 0.5$ ;  $T_3 = 0.3$ ;  $T_4 = 0.05$ .

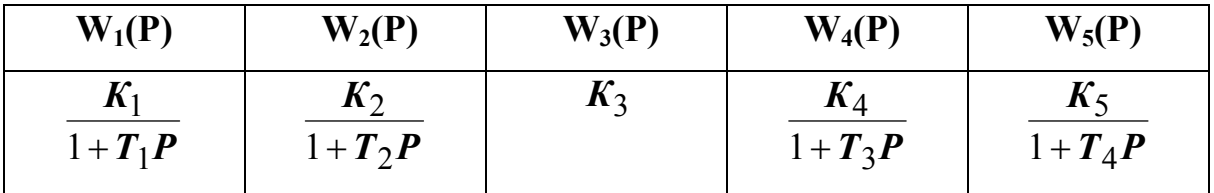

### 1.2 Визначення передатної функції розімкнутої системи

У даній системі динамічні ланки сполучені між собою послідовно, тому передатна функція розімкнутої системи дорівнює добутку передатних функцій окремих динамічних ланок.

$$
W(P) = W_1(P) * W_2(P) * W_3(P) * W_4(P) * W_5(P); \tag{1}
$$

$$
W(P) = \frac{K_1}{1 + T_1 P} * \frac{K_2}{1 + T_2 P} * K_3 * \frac{K_4}{1 + T_3 P} * \frac{K_5}{1 + T_4 P} =
$$
  
= 
$$
\frac{K_1 K_2 K_3 K_4 K_5}{(1 + T_1 P)(1 + T_2 P)(1 + T_3 P)(1 + T_4 P)}.
$$
 (2)

### **1.3 Визначення передатної функції замкнутої системи**

Щоб перетворити розімкнуту систему в замкнуту, необхідно застосувати зворотний зв'язок, тобто подати сигнал із виходу системи на її вхід. Тоді передатна функція замкнутої системи при використанні негативного зворотного зв'язку із передатною функцією *Woc(P)=1* визначиться за такою формулою:

$$
\Phi(P) = \frac{W(P)}{1 + W(P) * W_{oc}(P)} = \frac{W(P)}{1 + W(P)}
$$
(3)

$$
\Phi(P) = \frac{\frac{K_1 K_2 K_3 K_4 K_5}{(1+T_1 P)(1+T_2 P)(1+T_3 P)(1+T_4 P)}}{1+\frac{K_1 K_2 K_3 K_4 K_5}{(1+T_1 P)(1+T_2 P)(1+T_3 P)(1+T_4 P)}} = \frac{K_1 K_2 K_3 K_4 K_5}{K_1 K_2 K_3 K_4 K_5 + (1+T_1 P)(1+T_2 P)(1+T_3 P)(1+T_4 P)}
$$
\n(4)

# **1.4 Визначення характеристичного полінома (характеристичного рівняння)**

Для визначення усталеності автоматичної системи за критерієм Михайлова необхідно виділити з виразу передатної функції замкнутої системи характеристичне рівняння. Для цього необхідно дорівняти до нуля знаменник передатної функції *Ф(Р)*:

$$
K_1K_2K_3K_4K_5 + (1+T_1P)(1+T_2P)(1+T_3P)(1+T_4P) = 0.
$$
 (5)

Перетворимо характеристичне рівняння до виду

$$
D(P) = A_4 P^4 + A_3 P^3 + A_2 P^2 + A_1 P + A_0,
$$
\n(6)

$$
A_0 = I + K_1 K_2 K_3 K_4 K_5 ;
$$
  
\n
$$
A_1 = T_1 + T_2 + T_3 + T_4 ;
$$
  
\n
$$
A_2 = T_1 T_2 + T_1 T_3 + T_2 T_3 + T_1 T_4 + T_2 T_4 + T_3 T_4 ;
$$
  
\n
$$
A_3 = T_1 T_2 T_3 + T_1 T_2 T_4 + T_1 T_3 T_4 + T_2 T_3 T_4 ;
$$
  
\n
$$
A_4 = T_1 T_2 T_3 T_4 .
$$

#### **1.5 Приведення характеристичного полінома до частотного виду**

$$
D(j\omega) = A_4(j\omega)^4 + A_3(j\omega)^3 + A_2(j\omega)^2 + A_1j\omega + A_0.
$$
 (7)

У комплексному виді

 $D(j\omega) = P(\omega) + jQ(\omega)$ ,

$$
\text{Re} \qquad P(\omega) = A_4 \omega^4 - A_2 \omega^2 + A_0,
$$
\n
$$
Q(\omega) = A_1 \omega - A_3 \omega^3.
$$

# **1.6 Визначення стійкості системи відповідно до висновку критерію Михайлова**

Складається програма 1 на мові програмування Quick Basic (додаток А) для побудови кривих речовинної *Р(*ω*)* і уявної *Q(*ω*)* складових характеристичного полінома *D(j*ω*)* у функції частоти <sup>ω</sup>, що мають вид, поданий на рис. 2.

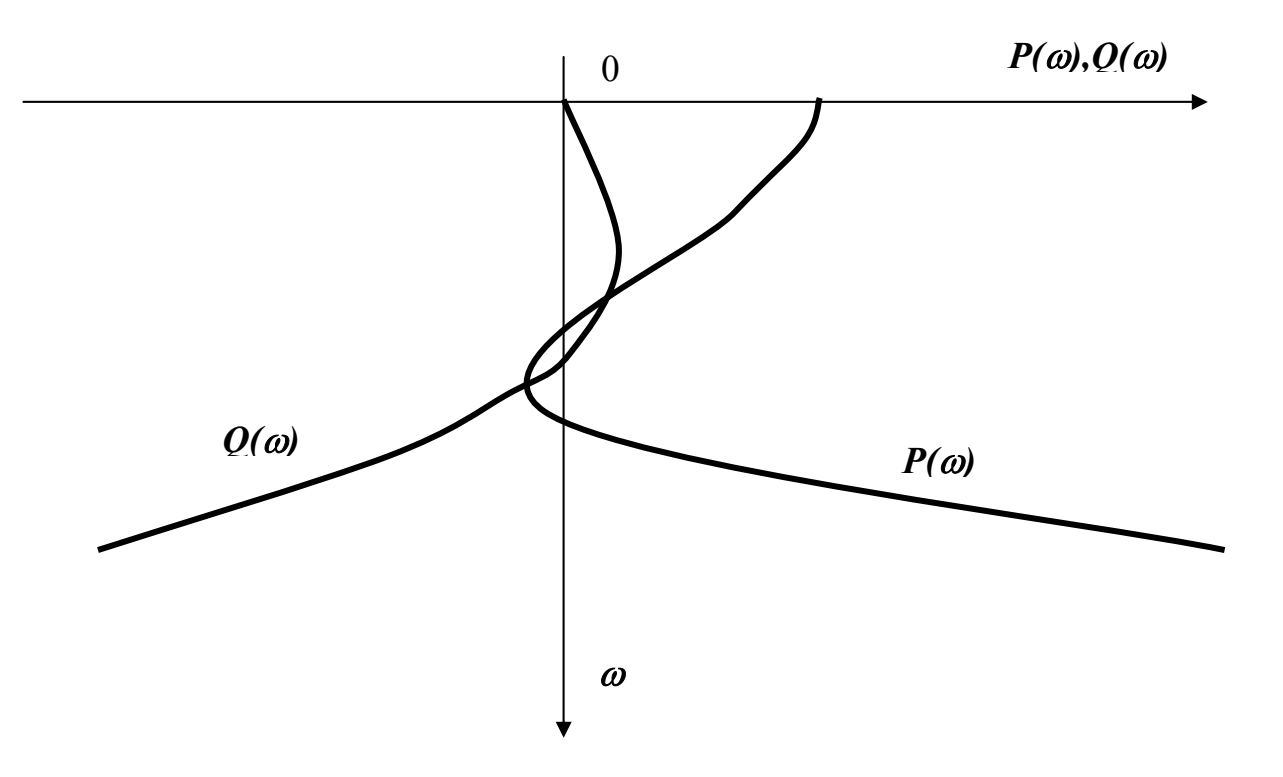

**Рисунок 2** - Графіки речовинної і уявної частин характеристичного полінома для варіанта 1.4, схеми 1,*а*

За характером чергування коренів робиться міркування про стійкість автоматичної системи.

Оскільки корені речовинної і уявної частин рівняння, тобто точки перетинання кривих із віссю частот  $\omega$ , чергуються по розміру, то, як випливає з висновку критерію Михайлова, ця автоматична система є стійкою.

# **1.7 Визначення стійкості системи відповідно до критерію Михайлова**

Для перевірки правильності міркування про стійкість системи побудуємо відповідно до **програми 1** (див. додаток А) криву Михайлова на комплексній площині, що має вид, поданий на рис. 3.

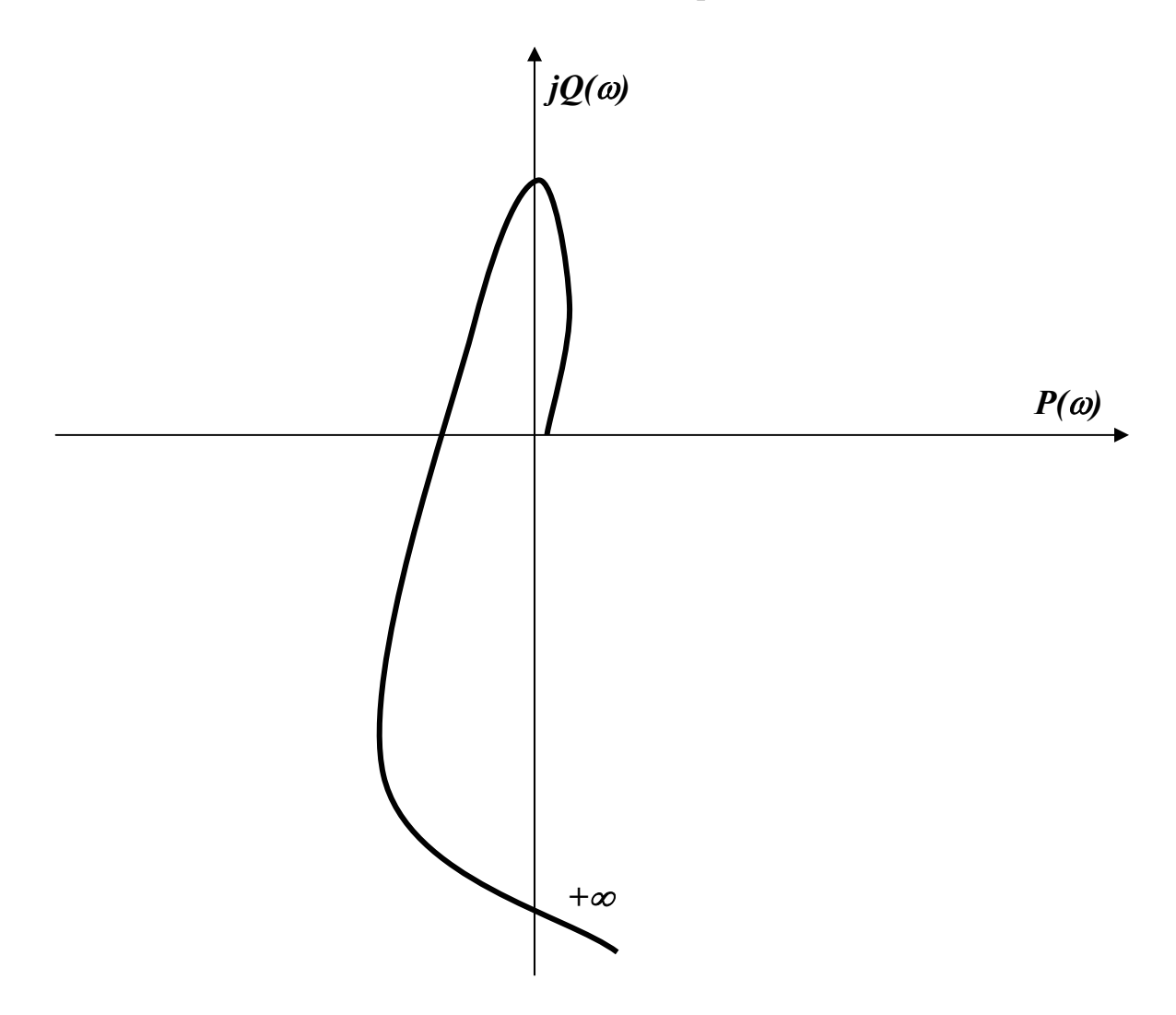

**Рисунок 3** - Графік кривої Михайлова на комплексній площині для варіанта 1.4, схеми 1,*а*

За видом кривої Михайлова визначається стійкість замкнутої автоматичної системи.

Для стійкої системи, описаної характеристичним рівнянням четвертого порядку, крива Михайлова повинна починатися на речовинної позитивної напівосі і проходити проти годинної стрілки послідовно чотири квадранти, огибаючи початок координат і йдучи в нескінченність у четвертому квадранті. Крім того, у відповідності до висновків критерію Михайлова корені речовинної і уявної частин характеристичного полінома чергуються по розміру, щопідтверджуєміркуванняпростійкість системи.

Для розглянутого варіанта складена Програма 1 для одержання вищевказаних кривых на ЕОМ на мові програмування Quick Basic.

Якщо встановлено по кривій, що автоматична система хитлива, то необхідно, змінюючи параметри автоматичної системи *К1… Кn* і *Т1… Тn,* визначити їхнє значення для стійкої системи.

У методичних указівках для визначення стійкості автоматичних систем приведені ще два завдання -2 і 3, яким відповідають структура 1,*в* і 1,*б* і варіанти параметрів 3.2 і 2.3, програми 2 (додаток Б) і **програми 3.1**, **3.2** і **3.3** (додаток В). Для варіанта 2.3 і схеми 1,*б* крива Михайлова побудована в двох масштабах, щоб переконатися, що вона починається на речовинній осі й іде в нескінченність у п'ятому квадранті, що відповідає характеристичному поліному п'ятого ступеня.

#### **2 ЗАВДАННЯ 2**

#### **2.1 Вихідні дані**

Вибрати як приклад структуру розімкнутої автоматичної системи (див. рис. 1,*в*), параметри системи 3.2 (див. табл. 3).

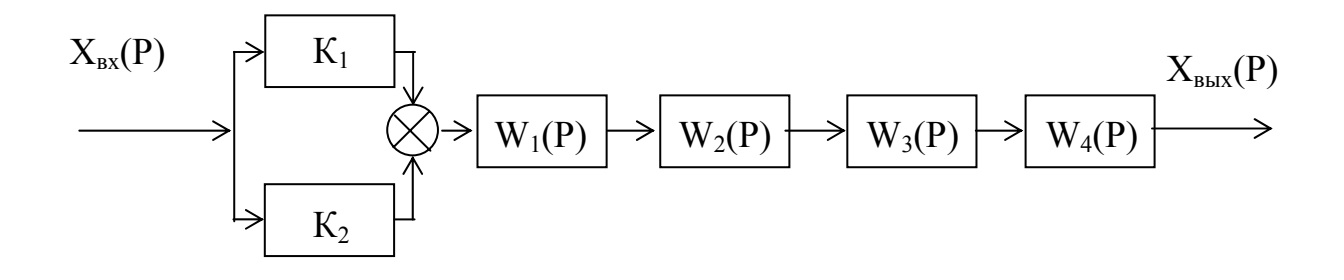

Параметри:  $K_1 = 2, 5; K_2 = 2, 5; K_3 = 10; K_4 = 2; K_5 = 0, 01; K_6 = 1;$  $T_1 = 0.5; T_2 = 0.2; T_3 = 0.01; T_4 = 0.1.$ 

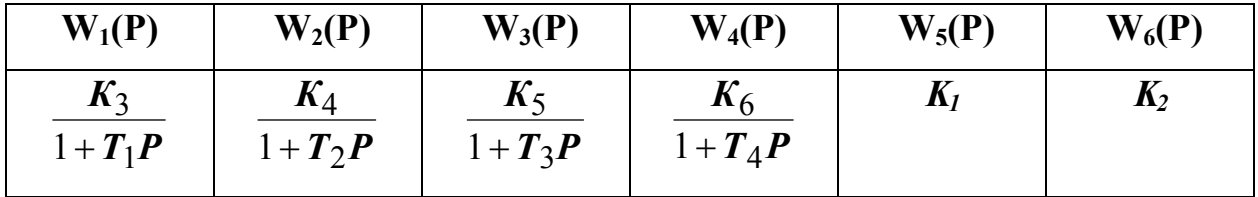

### 2.2 Визначення передатної функції розімкнутої системи

У даній системі дві ланки з передатними функціями  $K_1$  і  $K_2$  сполучені між собою паралельно, інші  $W_1(P)$   $W_2(P)$   $W_3(P)$   $W_4(P)$  сполучені між собою послідовно, тому передатна функція розімкнутої системи дорівнює такому виразу:

$$
W(P) = \frac{(K_1 + K_2)K_3K_4K_5K_6}{(1+T_1P)(1+T_2P)(1+T_3P)(1+T_4P)}
$$

### 2.3 Визначення передатної функції замкнутої системи

$$
\Phi(P) = \frac{W(P)}{1 + W(P)W_{o,c}(P)}
$$

 $W_{a,c} = 1$ . де

Тоді передатна функція замкнутої системи має такий вид:

$$
\Phi(P) = \frac{(K_1 + K_2)K_3K_4K_5K_6}{(1+T_1P)(1+T_2P)(1+T_3P)(1+T_4P)+(K_1+K_2)K_3K_4K_5K_6}
$$

#### 2.4 Визначення характеристичного рівняння

Для визначення характеристичного рівняння знаменник передатної функції замкнутої системи робимо таким, який дорівнює нулю:

$$
(1+T_1P)(1+T_2P)(1+T_3P)(1+T_4P)+(K_1+K_2)K_3K_4K_5K_6=0.
$$

Після перетворення одержуємо такий вираз характеристичного рівняння:

$$
A_4P^4 + A_3P^3 + A_2P^2 + A_1P + A_0 = 0;
$$

 $A_0 = 1 + K_3 K_4 K_5 K_6 (K_1 + K_2);$ де  $A_1 = T_4 + T_3 + T_2 + T_1;$  $A_2 = T_3 T_4 + T_2 T_4 + T_2 T_3 + T_1 T_4 + T_1 T_3 + T_1 T_2;$  $A_3 = T_2 T_3 T_4 + T_1 T_3 T_4 + T_1 T_2 T_4 + T_1 T_2 T_3;$  $A_4 = T_1 T_2 T_3 T_4$ .

#### 2.5 Приведення характеристичного полінома до частотного виду

$$
D(j\omega) = A_4(j\omega)^4 + A_3(j\omega)^3 + A_2(j\omega)^2 + A_1 j\omega + A_0 = 0.
$$

У комплексному виді

$$
D(j\omega)=P(\omega)+jQ(\omega),
$$

 $P(\omega) = A_4 \omega^4 - A_2 \omega^2 + A_0$  - речовинна частина; де  $Q(\omega) = A_1 \omega - A_3 \omega^3$  - уявна частина.

# **2.6 Визначення усталеності системи відповідно до висновку критерію Михайлова**

Складено **програму 2** (див. додаток Б) для побудови кривої *Р(*ω*)* і *Q(*ω*)* складових характеристичного полінома *D(j*ω*)* у функції частоти <sup>ω</sup>, що мають вид поданий на рис. 4.

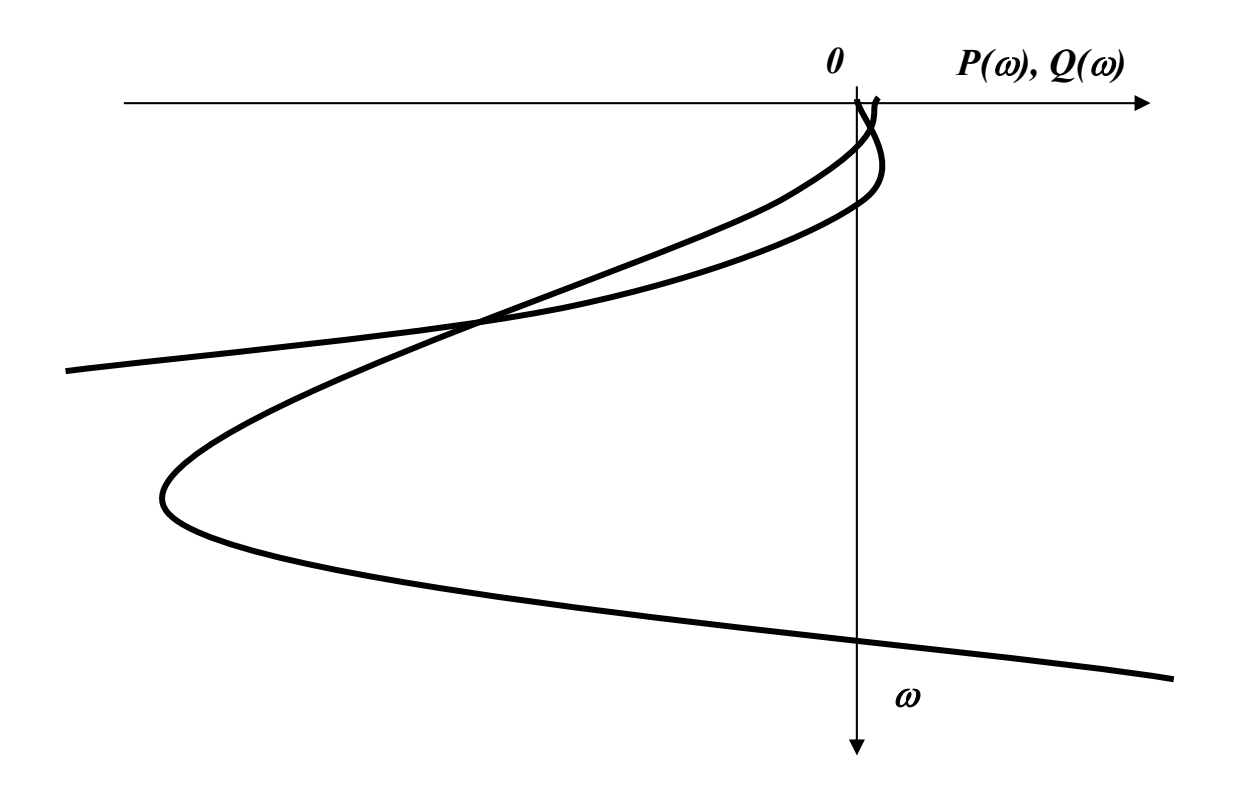

**Рисунок 4**- Графік речовинної і уявної частин характеристичного полінома для варіанта 3.2, схеми 1,*в*

# **2.7 Визначення стійкості автоматичної системи відповідно до критерію Михайлова**

Для визначення стійкості за критерієм Михайлова побудуємо відповідно до **програми 2** (див. додаток Б) криву Михайлова на комплексній площині, що має вид, приведений на рис. 5.

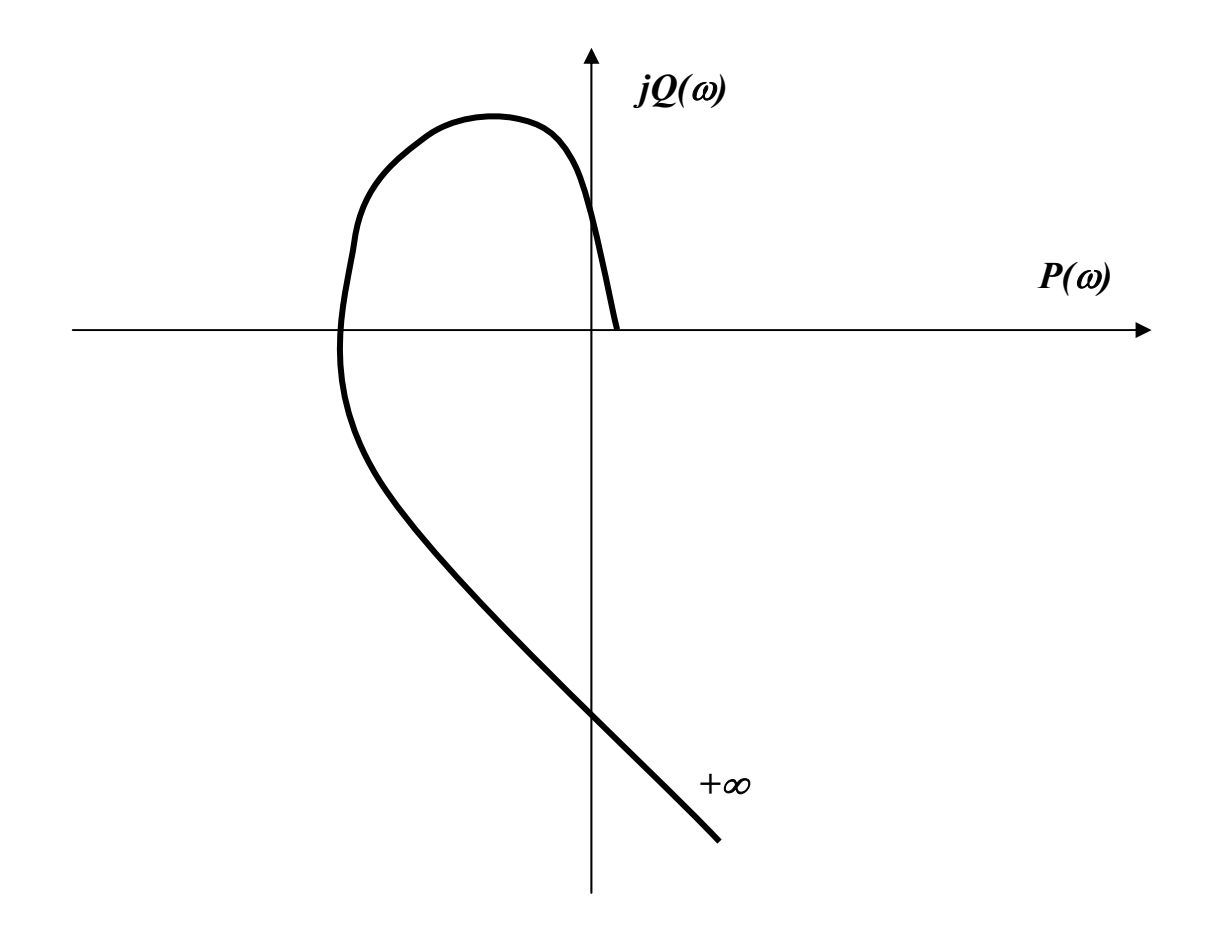

**Рисунок 5** - Графік кривої Михайлова на комплексній площині для варіанта 3.2, схеми 1,*в*

За видом кривої Михайлова визначається стійкість замкнутої автоматичної системи. Система стійка тому, що крива Михайлова починається на речовинній осі, проходить послідовно чотири квадранти й іде в четвертому квадранті у нескінченність, що відповідає характеристичному поліному автоматичної системи маючого ступінь четвертого порядку.

Крім того, у відповідності до висновку критерію Михайлова підтверджується міркування про стійкість системи. **Завдання 2** відрізняється від **Завдання 1** як параметрами автоматичних систем, так і побудовою програм.

20

### 3 ЗАВДАННЯ З

### 3.1 Вихідні дані

Вибрати як приклад структуру розімкнутої автоматичної системи (див. рис. 1,6), параметри системи 2.3 (див. таблицю 2).

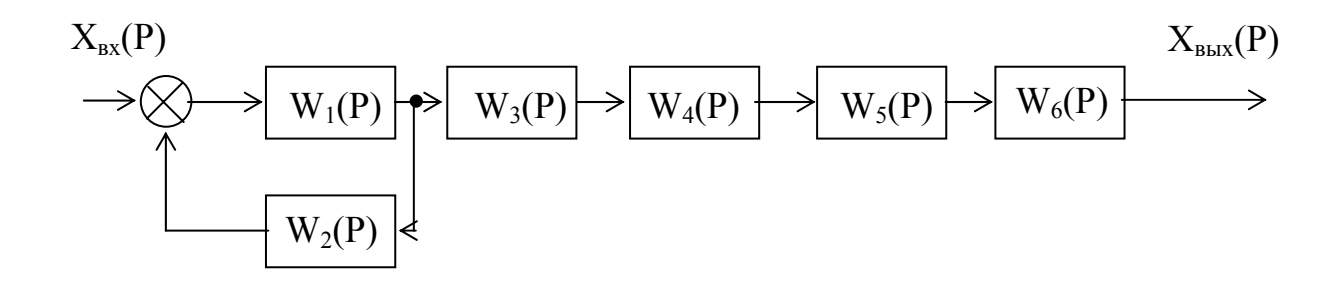

Параметри:  $K_1 = 1$ ;  $K_2 = 1$ ;  $K_3 = 5$ ;  $K_4 = 8$ ;  $K_5 = 0.5$ ;  $K_6 = 0.1$ ;  $T_1 = 0.3; T_2 = 0.5; T_3 = 0.01.$ 

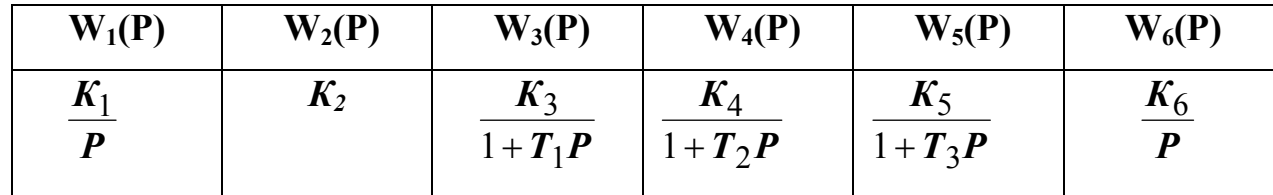

### **3.2 Визначення передатної функції розімкнутої системи**

У даній системі дві ланки *W1(P)* і *W2(P)* включені зустрічно-паралельно між собою, інші  $W_3(P)$ ,  $W_4(P)$ ,  $W_5(P)$  і  $W_6(P)$  послідовно, тому передатна функція розімкнутої системи дорівнює такому виразу:

$$
W(P) = \frac{W_1(P)}{1 + W_1(P) * W_2(P)} W_3(P) W_4(P) W_5(P) W_6(P) =
$$
  
=  $\frac{K_1/P}{1 + \frac{K_1}{P} K_2} * \frac{K_3}{1 + T_1 P} * \frac{K_4}{1 + T_2 P} * \frac{K_5}{1 + T_3 P} * \frac{K_6}{P} =$   
=  $\frac{K_1 K_3 K_4 K_5 K_6}{(P + K_1 K_2)(1 + T_1 P)(1 + T_2 P)(1 + T_3 P)P}.$ 

### **3.3 Визначення передатної функції замкнутої системи**

$$
\Phi(P) = \frac{W(P)}{1 + W(P)W_{oc}(P)}, \text{ ae }Woc(P) = 1.
$$

Передатна функція замкнутої системи має такий вид:

$$
\Phi(P) = \frac{K_1K_3K_4K_5K_6}{(P+K_1K_2)(1+T_1P)(1+T_2P)P+K_1K_3K_4K_5K_6}.
$$

#### **3.4 Визначення характеристичного рівняння**

Для визначення характеристичного рівняння знаменник передатної функції замкнутої системи робимо таким, який дорівнює нулю:

$$
(P+K_1K_2)(1+T_1P)(1+T_2P)P+K_1K_3K_4K_5K_6=0.
$$

 Після перетворення одержимо такий вираз характеристичного рівняння:

$$
a_0P^5 + b_0P^4 + c_0P^3 + d_0P^2 + l_0P + f_0 = 0.
$$

#### **3.5 Приведення характеристичного полінома до частотного виду**

$$
\boldsymbol{D}(j\boldsymbol{\omega}) = a_0(j\boldsymbol{\omega})^5 + b_0(j\boldsymbol{\omega})^4 + c_0(j\boldsymbol{\omega})^3 + d_0(j\boldsymbol{\omega})^2 + l_0j\boldsymbol{\omega} + f_0.
$$

$$
a_0 = T_1 T_2 T_3;
$$
  
\n
$$
b_0 = T_1 T_2 + T_1 T_3 + T_2 T_3 + K_1 K_2 T_1 T_2 T_3;
$$
  
\n
$$
d_0 = 1 + K_1 K_2 T_1 + K_1 K_2 T_2 + K_1 K_2 T_3;
$$
  
\n
$$
c_0 = T_1 + T_2 + T_3 + K_1 K_2 T_1 T_2 + K_1 K_2 T_1 T_3 + K_1 K_2 T_2 T_3;
$$
  
\n
$$
l_0 = K_1 K_2 ;
$$
  
\n
$$
f_0 = K_1 K_3 K_4 K_5 K_6.
$$

У комплексному виді

$$
D(j\omega) = P(\omega) + jQ(\omega),
$$

$$
\text{Re} \qquad P(\omega) = b_0 \omega^4 - d_0 \omega^2 + f_0;
$$
\n
$$
Q(\omega) = a_0 \omega^5 - c_0 \omega^3 + l_0 \omega.
$$

# **3.6 Визначення стійкості системи відповідно до висновку критерію Михайлова**

Складено **програми 3.1**, **3.2**, **3.3** (додаток В) для побудови кривих *P (*ω*)*  і *Q (*ω*)* складових характеристичного полінома *D (j*ω*)* у функції частоти <sup>ω</sup>, мають вид поданий на рисунку 6.

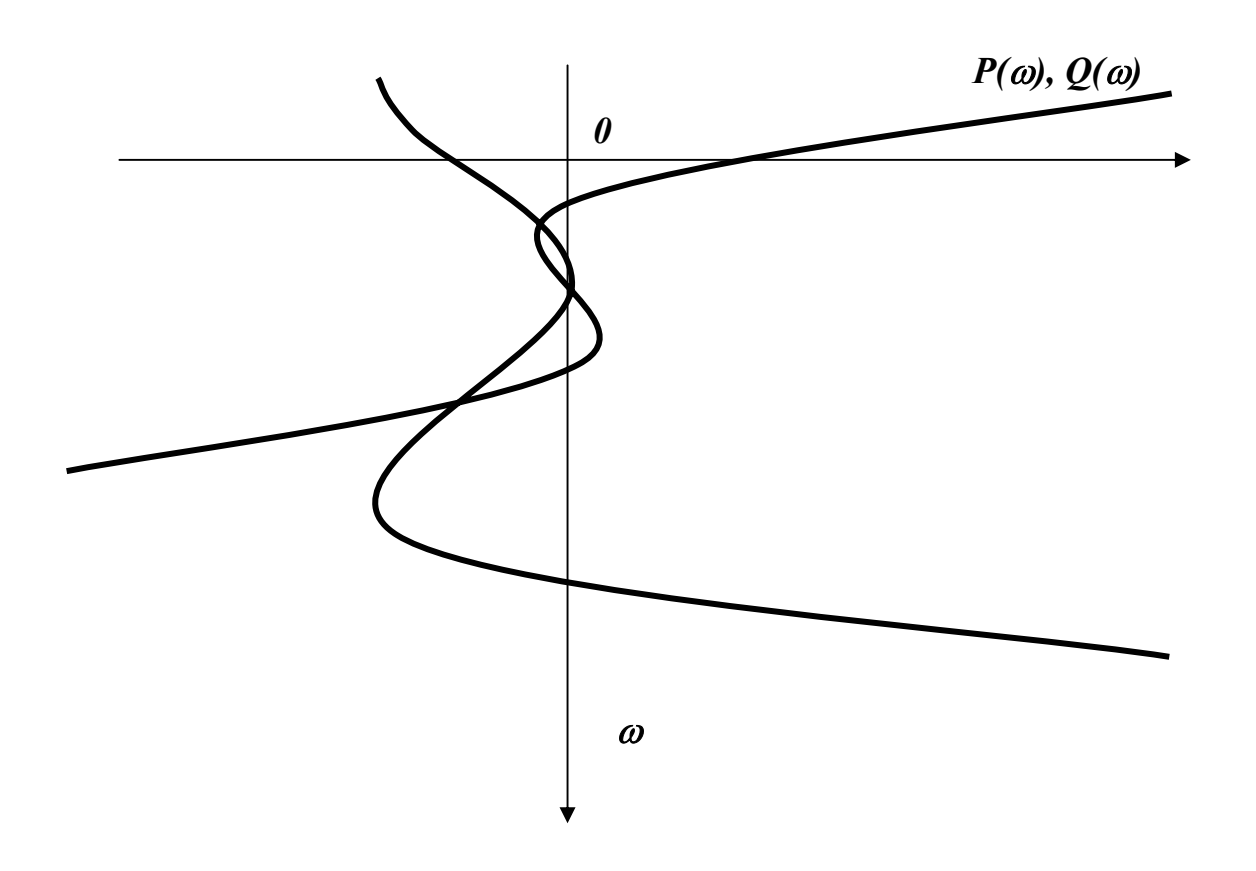

**Рисунок 6** - Графік речовинної і уявної частин характеристичного полінома для варіанта 2.3, схеми 1,*б*

# **3.7 Визначення стійкості автоматичної системи відповідно до критерію Михайлова**

Для визначення стійкості за критерієм Михайлова побудуємо відповідно до **програми 3.2** (див. додаток В) криву Михайлова на комплексній площині в більшому масштабі, що має вид, поданий на рис. 7.

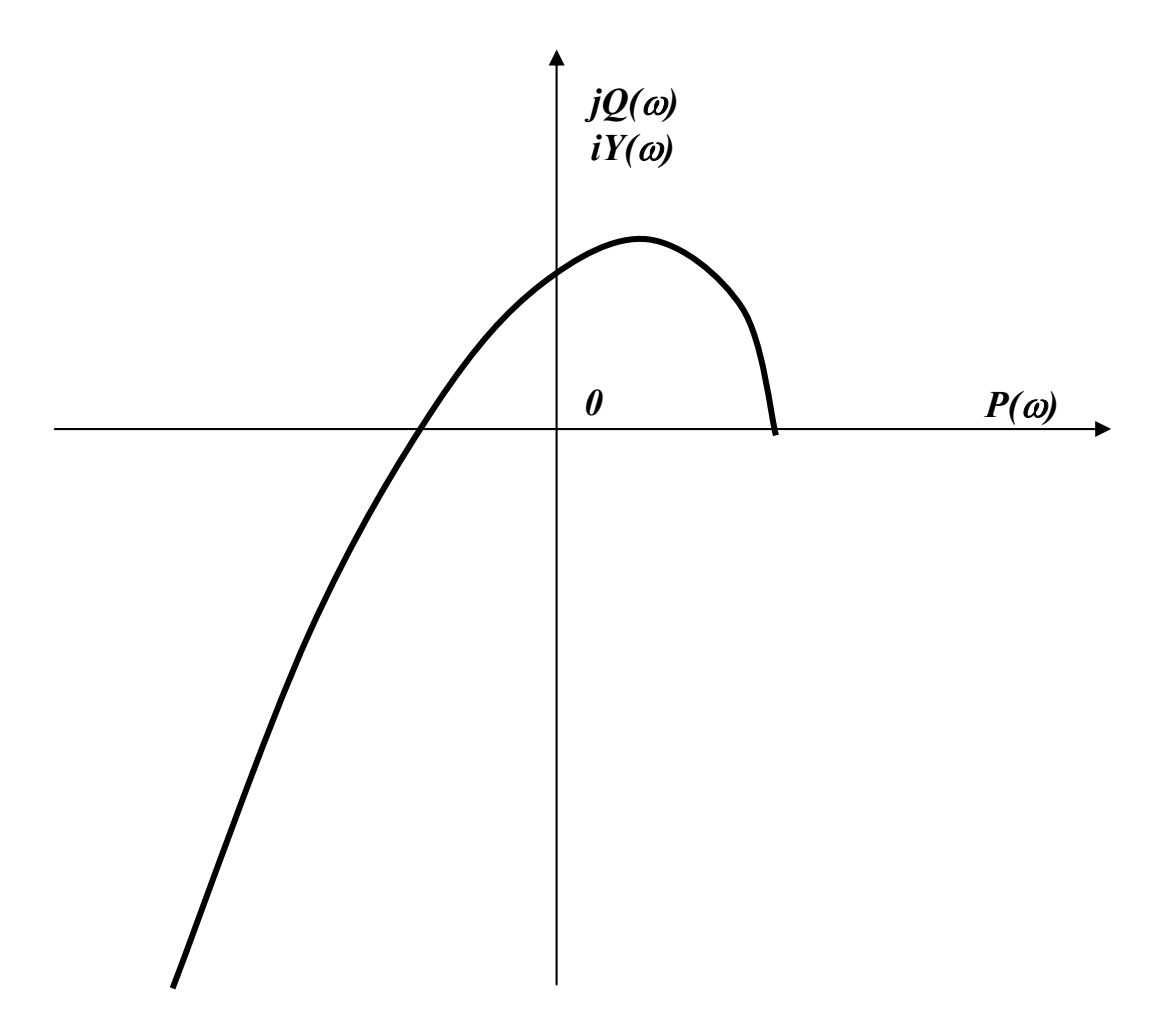

**Рисунок 7**- Графік кривої Михайлова в більшому масштабі для варіанта 2.3, схеми 1,*б*

Для того, щоб визначити, в якому квадранті крива Михайлова іде в нескінченність, будуємо криву в меншому масштабі (див. рис. 8).

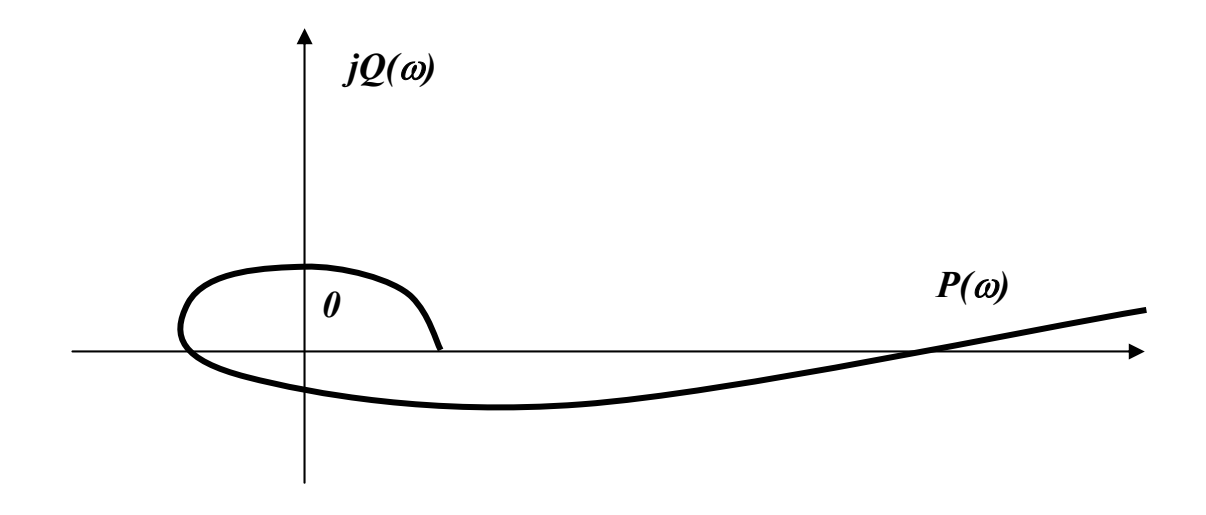

**Рисунок 8** - Графік кривої Михайлова для варіанта 2.3, схеми 1,*б* у меншому масштабі

## ДОДАТОКА

## Програма 1

DECLARE SUB vivod (x!(), n!) DECLARE SUB vvod (x!(), n!) DECLARE SUB vvod1 (x!(), n!) **CLS** DIM  $k(5)$ , b(5), t(4), p(50), q(50) **REM ВВОД ПЕРЕДАТОЧНЫХ КОЭФФИЦИЕНТОВ К** DATA 4,2,10,.5, .5 **CALL vvod1 (t( ), 5)** rem ввод постоянных времени t DATA .4..5..3..05 **CALL vvod1 (t(), 4) REM ВВОД КОЭФ. В** FOR  $i = 1$  TO 5 b (i) = 1 NEXT i  $1:CLS$ a (1) = (k(1) \* (2) \* k(3) \* k(4) \* k(5) + 1) \* b (1)  $a(2) = (t(1) + t(2) + t(3) + t(4)) * b(2)$ a (3) = (t(1) \* t(2) + t(1) \* t(3) + t(2) \* t(3) + t(1) \* t(4) + t(2) \* t(4) a (4) = (t(1) \* t(2) \* t(3) + t(1) \* t (2) \* t(4) + t(1) \* t(3) \* t(4) + t(2) a (5) = (t(1) \* t(2) \*t(3) \* t(4) \* b(5) **SCREEN 2** LINE (250, 10) - (250, 170) LINE (30, 20) - (520, 20) **LOCATE 20, 32: PRINT "w"** LOCATE 2, 56: PRINT "p(w), q(w)"  $k = 0$ 

```
FOR i = 0 TO 15 STEP .5k = k + 1p(k) = a(1) - a(3) * (i \land 2) + a(5) * (i \land 4)q(k) = a(2) * i - a(4) * (i \land 3)d = p(k) * 5: i = q(k) * 5PSET (d + 250, i * 5 + 20)
PSET (1 + 250, i * 5 + 20)NEXT i
LOCATE; 12, 45: PRINT "P(W)"
LOCATE 12, 17: PRINT "Q(w)"
LOCATE: 22.2
INPUT "ЕСЛИ СИСТЕМА НЕ УСТОЙЧИВАЯ, НАЖМИ 1"; r
IF r <> 1 THEN GOTO 2
PRINT "МЕНЯЕМ КОЭФ. В"
CALL vvod (b(), 5)
GOTO<sub>1</sub>
2 : REM ПОСТРОЕНИЕ СЕТКИ
FOR i = 30 TO 510 STEP 30
LINE (i, 20) - (i, 140)
NEXT i
FOR i 20 TO 140 STEP 40
LINE (30, i) - (510, i)
NEXT i
LOCATE 10, 66
PRINT "КОЭФФИЦИЕНТЫ В"
CALL vivod(b(), 5)
LOCATE 23, 2
INPUT r$
IF r$ < > ". " THEN GOTO 3
CLS
FOR i = 1 TO k
```
**PSET (q(i) \* 2 + 230, p(i) \* 2 + 50) NEXT i LINE (230, 20) - (230, 150) LINE (20, 92) - (500, 92) LOCATE 2, 25: PRINT "P(W)" LOCATE 12, 47; PRINT "Q(w)" 3 : END SUB vivod (x!(i, n!) FOR i = 1 TO n LOCATE 10 + i, 66 PRINT x(i) NEXT i END SUB SUB vvod (x!( ), n!) FOR i = 1 TO n INPUT x(i) NEXT i PRINT "ВВОД ОКОНЧЕН" END SUB SUB vvod (x!( ), n!) FOR i = 1 TO n READ x(i) NEXT i END SUB**

### **ДОДАТОК Б**

```
Програма 2
```

```
SCREEN 2 
FOR i = 1 TO 6 
READ k(i) 
NEXT i 
DATA 2.5, 2. 5, 10, 2...01, 1 
FOR i = 1 TO 4 
READ t(i) 
NEXT i 
DATA .5,.2,.01,.1 
FOR i = 0 TO 4 
b (i) = 1 
NEXT i 
LINE (20, 0) - (50, 0) 
LINE (450, 15) - (450, 150) 
FOR i = 50 TO 700 STEP 40 
LINE (i, 0) - (i, 140), 1 
NEXT i 
1 : a0 = ((k(1) + k(2)) ∗ k(3) ∗ k(4) ∗ k(5) ∗ k(6) + 1) ∗ b (0) 
a1 = (t(4) + t(3) + t(2) + t(1)) ∗ b(4) 
a2 = (t(3) ∗ t(4) + t(1) ∗ t(4) + t(1) ∗ t(3) + t(2) ∗ t(4) + t(2) ∗ t(3) 
a3 = (t(1) ∗ t(3) ∗ t(4) + t(2) ∗ t(3) ∗ t(4) + t(1) ∗ t(2) ∗ t(4) + t(1) 
a4 = t(1) ∗ t(2) ∗ t(3) ∗ t(4) ∗ b(4) 
for w = 0 to 50 STEP .1 
P = a0 - a2 ∗∗ w ^ 2 + a4 ∗ w ^ 4 
q = a1 ∗ w - a3 ∗ w ^ 3 
PSET (p ∗ 5 + 450, w ∗ 3) 
PSET (q ∗ 5 + 450, w ∗ 3)
```
**NEXT w LOCATE 19, 55: PRINT "w" LOCATE 1, 3: PRINT "p,q" LOCATE 1, 55: PRINT "0" END**

### **CLS**

**DIM k(6), b(4), t(4) к(1) = 2,5: к(2) = 2,5: к(3) = 10: к(4) = 2: к(5) = .01: к(6) = 1**   $t(1) = .5$ :  $t(2) = .2$ :  $t(3) = .01$ :  $t(4) = .01$  $b(0) = 2$ :  $b(1) = 2$ :  $b(2) = 2$ :  $b(3) = 2$ :  $b(4) = 2$ **a(0) = (1 + k(3)** ∗ **k(4)** ∗ **k(5)** ∗ **k(6)** ∗ **(k (1) + k(2))** ∗ **b (0)) a(1) = (t(1) + t(2) + t(3) + t(4))** ∗ **b(1) a(2) = (t(3)** ∗ **t(4) + t(2)** ∗ **t(4)) + t(2)** ∗ **t(3) + t(1)** ∗ **t(4) + t(1)** ∗ **t(3) + t(1)** ∗ **t(2)** ∗ **b(2) a(3) = (t(3)**∗**t(2)\*t(4) + t(1)\*t(3)**∗**t(4) + t(2)**∗**t(1)** ∗ **t(4) + t(1)** ∗**t(2)**∗**t(3)** ∗ **b(3) + t(1)\*t(4)\*b(3) a(4) = (t(1)** ∗ **t(2) \* t(3) \* t(4)) \* b(4) SCREEN 2 LOCATE 1: PRINT '' - W +'' LOCATE 7: PRINT '' P,Q'' LINE (10, 60)-(650, 60) LINE (310, 10)-(310, 190) FOR i = 0 TO 10 STEP .02 p(n) = a(4) \* (i ^ 4) – a(2) \* (i ^ 2) + a(0)**   $q(n) = -1 * (-a(3) * (i \land 3) + a(1) * i)$ **PSET (p(n) \* 10 + 290, q(n) \* 10 + 60) NEXT i END**

### ДОДАТОК В

```
Програма 3.1
```
**CLS** 

 $a1 = 30$ : b1 = 6: c1 = 1.05: d1 = 6: e1 = 5: f1 = 8  $k1 = 1$ :  $k2 = 1$ :  $k3 = 5$ :  $k4 = 8$ :  $k5 = .5$ :  $k6 = .1$  $t1 = .3$ :  $t2 = .5$ :  $t3 = .01$  $a = t1 * t2 * t3 * a1$  $b = (t1 * t2 + t1 * t3 + t2 * t3 + k1 * k2 * t1 * t2 * t3) * b1$  $c = (t1 + t2 + t3 + k1 * k2 * (t1 * t2 + t1 * t3 + t2 * t3)) * c1$  $d = (1 + k1 * k2 * (t1 + t2 + t3)) * d1$  $e = k1 * k2 * e1$  $f = k1 * k3 * k4 * k5 * k6 * f1$ **SCREEN 2** LINE (0, 80)-(500, 80) LINE (140, 0)-(140, 400) FOR  $x = 0$  TO 25 STEP .01  $y1 = (b*x \land 4 - d * x \land 2 + f)$  $y2 = - (a * x * 5 - c * x * 3 + e * x)$ PSET (y1  $*$  5 + 141, y2  $*$  5 + 81) **NEXT x END** 

**CLS**  $a1 = 1$ ; b1 = 1: c1 = 1: d1 = 1: e1 = 1: f1 = 1  $k1 = 1$ :  $k2 = 1$ :  $k3 = 5$ :  $k4 = 8$ :  $k5 = .5$ :  $k6 = .1$  $t1 = .3$ :  $t2 = .5$ :  $t3 = .01$  $a = t1 * t2 * t3 * a1$  $b = (t1 * t2 + t1 * t3 + t2 * t3 + k1 * k2 * t1 * t2 * t3) * b1$  $c = (t1 + t2 + t3 + k1 * k2 * (t1 * t2 + t1 * t3 + t2 * t3)) * c1$  $d = (1 + k1 * k2 * (t1 + t2 + t3)) * d1$  $e = k1 * k2 * e1$  $f = k1 * k3 * k4 * k5 * k6$ **SCREEN 2** LINE (0, 80)-(500, 80) LINE (240, 0)-(240, 400) FOR  $x = 0$  TO 1.5 STEP .001  $y1 = (b * x^4 - d * x^2 + f) * 100$  $y2 = -(a * x * 5 - c * x * 3 + e * x) * 100$ PSET (y1 + 141, y2 + 81) **NEXT x END** 

**CLS**  $a1 = 1$ : b1 = 1: c1 = 1: d1 = 1: e1 = 2: f1 = 1  $k1 = 1$ :  $k2 = 1$ :  $k3 = 5$ :  $k4 = 8$ :  $k5 = .5$ : K6 = .1  $t1 = .3$ :  $t2 = .5$ :  $t3 = .01$  $a0 = (t1 * t2 * t3) * a1$  $b0 = (t1 * t2 + t3 * t4 + t2 * t3 + k1 * k2 * t1 * t2 * t3) * b1$  $c0 = (t1 + t2 + k1*k2 * t2*t1 + t3 + k1 * k2 * t1 * t3 + k1*k2 * t2 * t3)*c1$  $do = (1 + k1 * k2 * t1 + k1 * k2 * t2 + k1 * k2 * t3) * d1$  $e0 = k1 * k2 * e1$  $f0 = k1 * k2 * k3 * k4 * k5 * k6 * f1$ **SCREEN 2** LINE (70, 20)-(450, 20) LINE (310, 20)-(310, 200) FOR  $x = -5$  TO 5 STEP .025  $y1 = b0 * x^4 - d0 * x^2 + f0$  $v2 = a0 * x * 5 - e0 * x * 3 + e0 * x$ PSET ( $y2 * 20 + 310$ ,  $50 + x * 20$ ) PSET (y1  $*$  20 + 270, 50 + x  $*$  20) NEXT x

## **СПИСОК РЕКОМЕНДОВАНОЇ ЛІТЕРАТУРИ**

- **1** Бесекерский Б. А., Попов Е. П., Теория систем автоматического регулирования. – М.: Наука, 1975. - 650с.
- **2** Зайцев Г. Ф., Костюк В. И., Чинаев П. И., Гринчишин Я. Т., Основы автоматического управления и регулирования. - Киев: Технiка, 1975. - 250с.
- **3** Ефимов В. И., Ломакович А. Н., Алгаритмы программ на БЕЙСИКе. – М.: Просвещение, 1988. - 160с.
- **4** Дьяконов В. П. Справочник по алгоритмам и программам на языке БЕЙСИК для ПЭВМ. М.: Наука, 1987. - 240с.
- **5** Бесекерский Б. А. Сборник задач по теории автоматического регулирования и управления. – М.: Наука, 1978. - 512с.
- **6** Методические указания к лабораторно-практическим работам по дисциплине "Автоматика и автоматизация производственных процессов". /Сост. Кибирев А.А. - Краматорск: КИИ, 1985. - 15с..

## *МЕТОДИЧНІ ВКАЗІВКИ*

## до самостійної роботи **«ВИЗНАЧЕННЯ СТІЙКОСТІ АВТОМАТИЧНИХ СИСТЕМ НА ЕОМ"**

з дисципліни

## "**Автоматизація ковальсько-пресового виробництва**" (для студентів спеціальності 7. 090206)

Укладач: Bолодимир Eгорович Устінов

Редактор Наталія Володимирівна Єрьоміна

5/2002 Підп. до друку Формат 60/84/16 Офсетний друк. Ум. друк. арк. Обл. –вид. арк. Тираж 50

ДДМА. 84313, м. Краматорськ, вул. Шкадінова,72